## 登記「我的特快專遞」簡介 "My Speedpost" Registration Guide

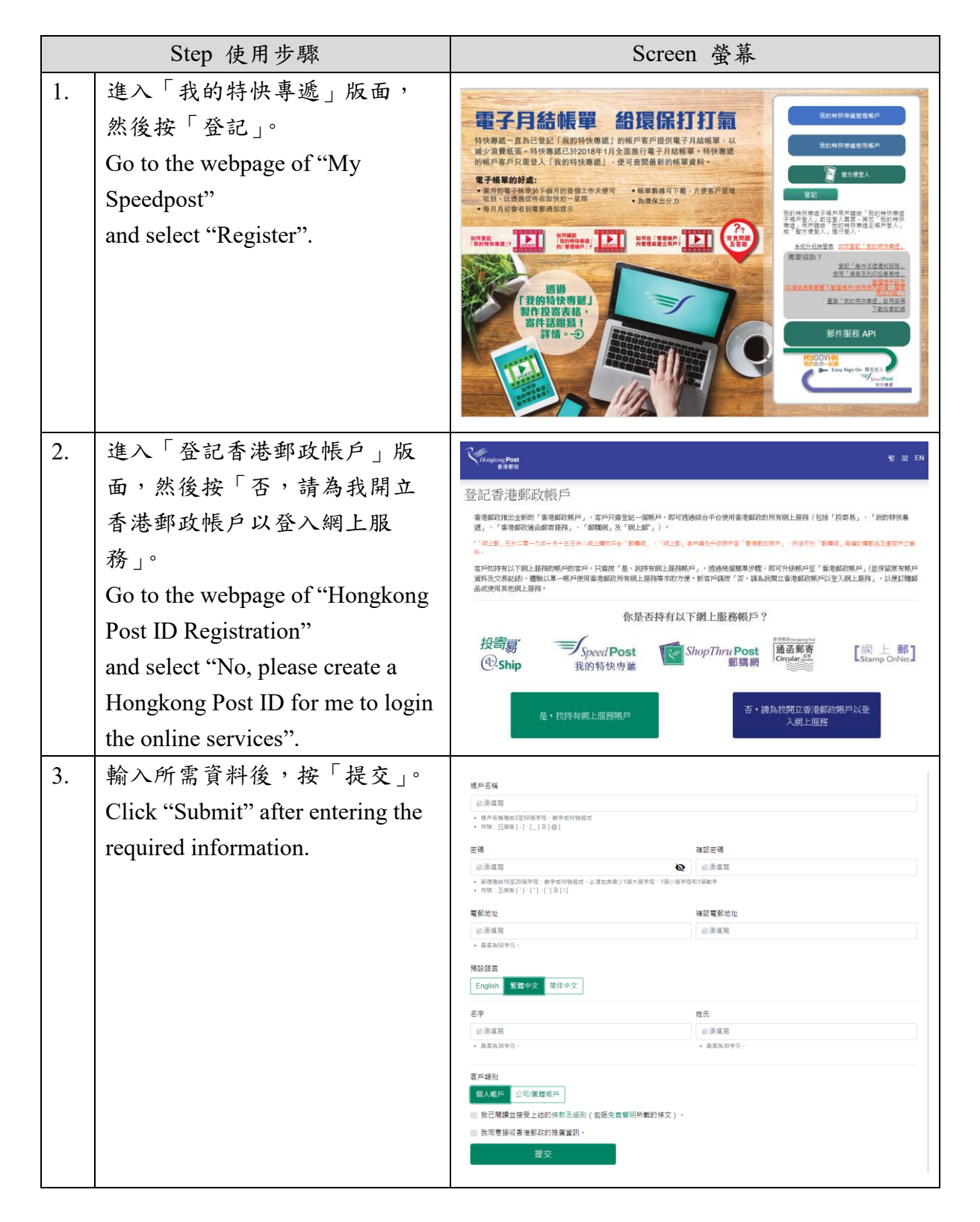

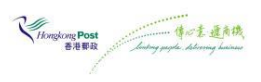

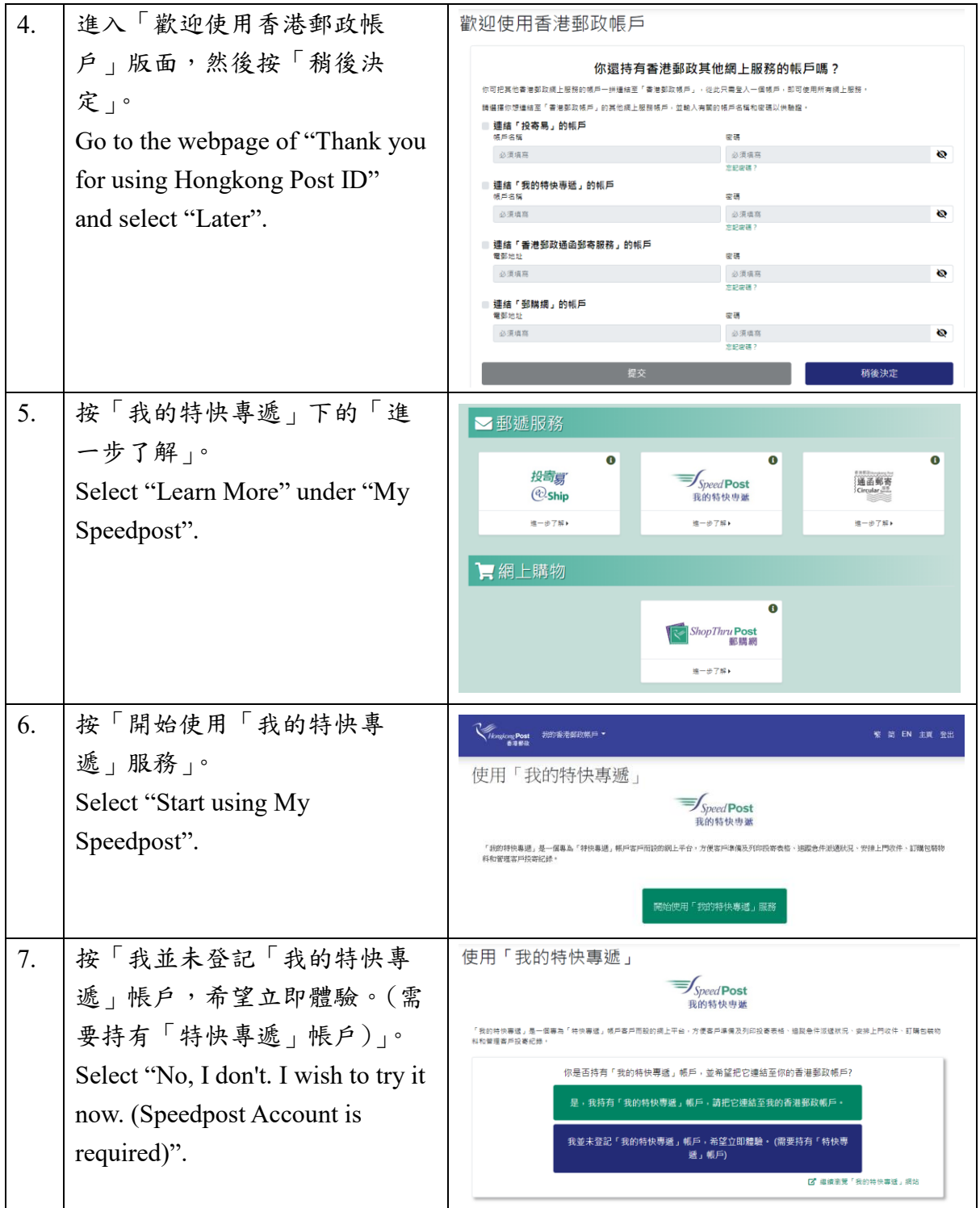

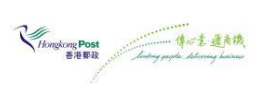

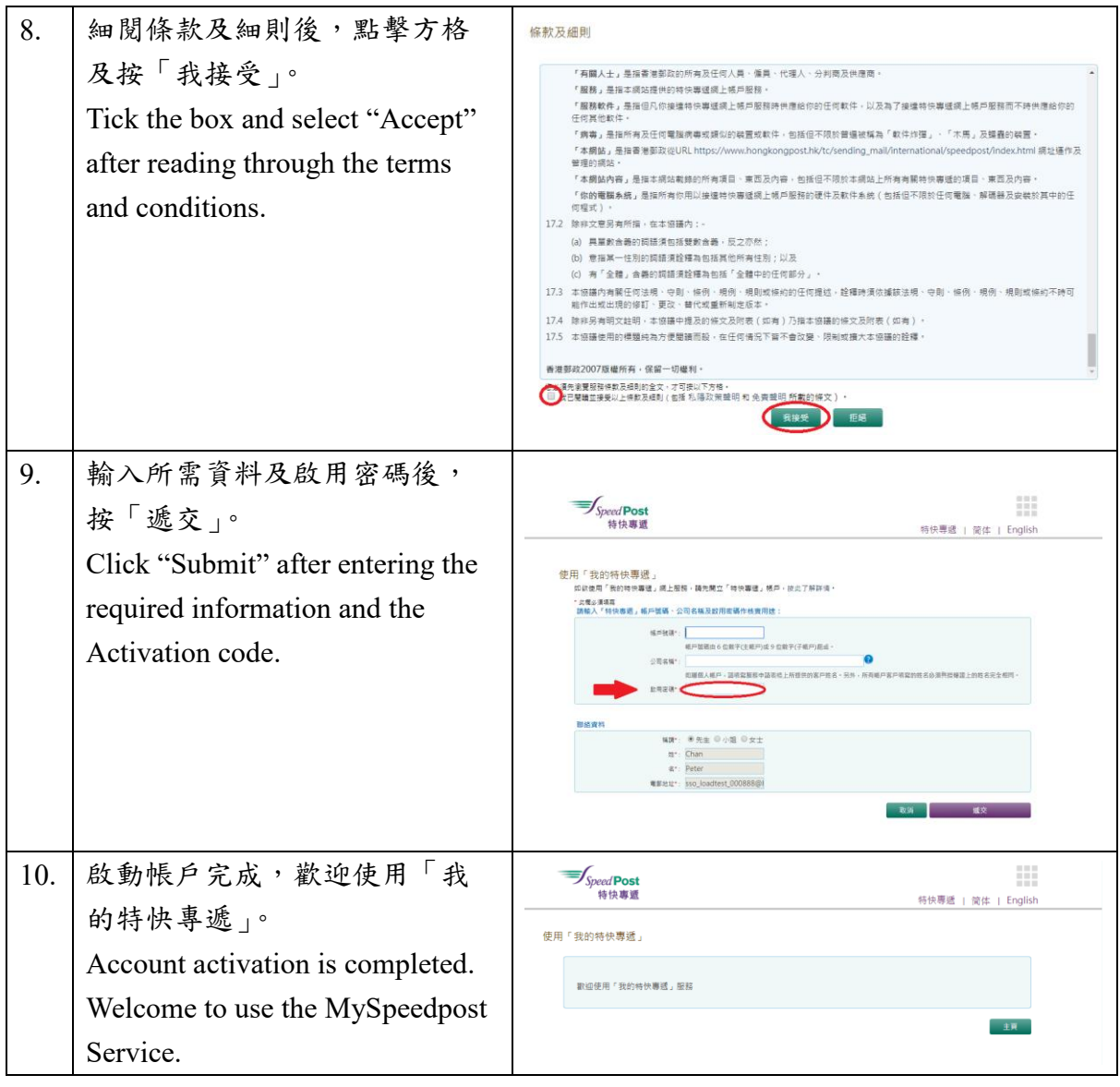

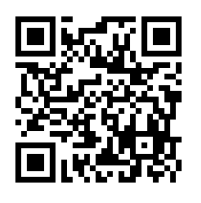

有關在「管理帳戶」內管理其他用戶 有關在「管理帳戶」內管理其他用戶 或建立新用戶詳情,請瀏覽「我的特快專遞」 Frequently asked questions https://myspeedpost.hongkongpost.hk。 For details of managing other account or create new user account under "Admin Account", please visit My Speedpost at https://myspeedpost.hongkongpost.hk.

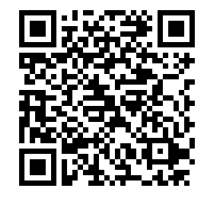

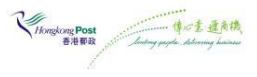